Business One in Action - Why does a manual journal entry where the box 'Automatic VAT' is not ticked have a tax code & base amount?

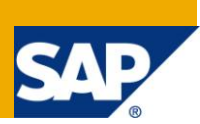

### **Applies to:**

SAP Business One, [Accounting,](http://www.sdn.sap.com/irj/scn/index?rid=/webcontent/uuid/8027c2f2-c4ca-2c10-22bc-bed31d5f16f0) [General Finance](https://www.sdn.sap.com/irj/sdn/index?rid=/webcontent/uuid/00773ff3-b730-2c10-78b5-fb65a4d51f2c) 

#### **Summary:**

This article provides explanation why some G/L Accounts have default values in the tax code and base amount columns.

**Author:** Kerstin Pauquet, Support Expert, GSC, SAP Business One

**Company:** SAP

**Created on:** December 2009

### **Author Bio:**

Kerstin Pauquet joined SAP in 2003 and is currently active as Global Topic Lead and Support Expert for SAP Business One. She has worked as both technical and business consultant. She authored this article as a direct response to a partner enquiry during the Expert-on-Phone project, where she consulted on mainly financial and banking related topics.

# **Table of Contents**

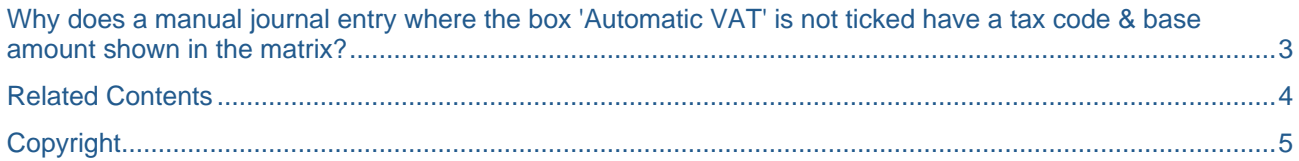

### <span id="page-2-0"></span>**Why does a manual journal entry where the box 'Automatic VAT' is not ticked have a tax code & base amount shown in the matrix?**

The computation of 'Base Amounts' in a manual journal entry (JE) does not solely depend on the 'Automatic VAT' setting. If the account is defined as a 'Tax Account' in the 'Tax Code' Setup function, the system automatically calculates & applies the 'Tax Code' & 'Base Amounts' in the JE row.

For example, this manual JE does not have the box 'Automatic VAT' ticked, yet the top row of the matrix identifies a tax code, tax amount & base amount. Noticeable is that the row is not shown in the usual black, but in a grey colour:

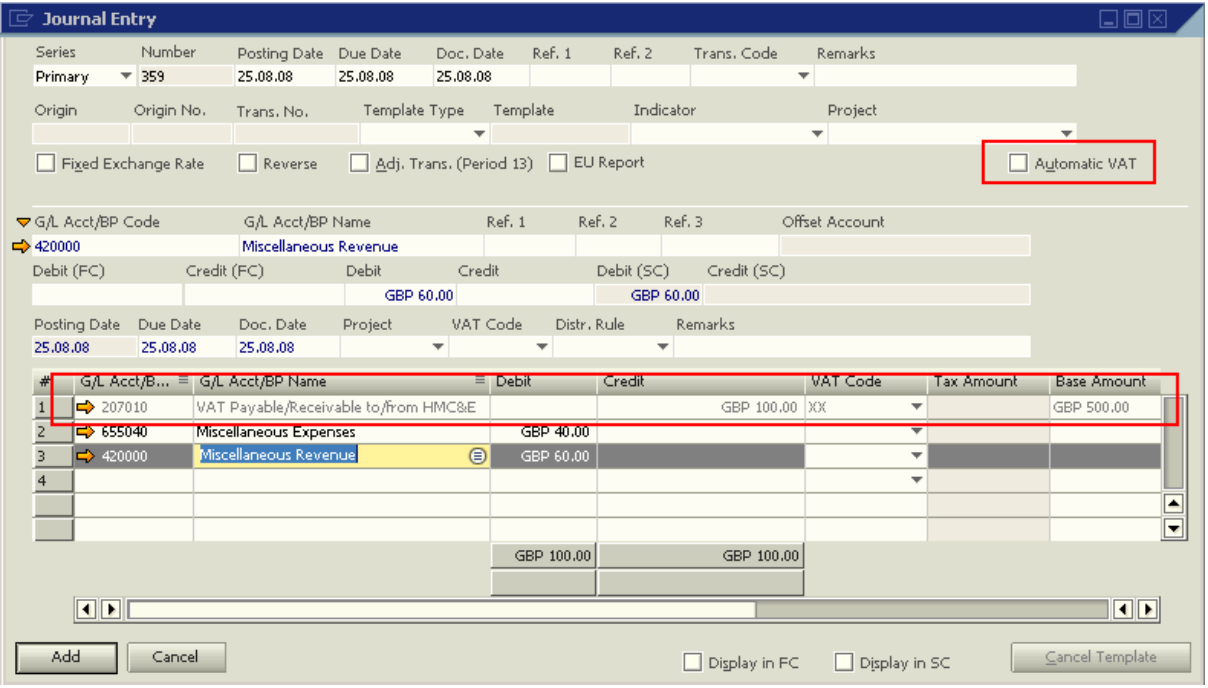

In this example, the general ledger (G/L) account 207010 is the control account for VAT codes XX & XXX:

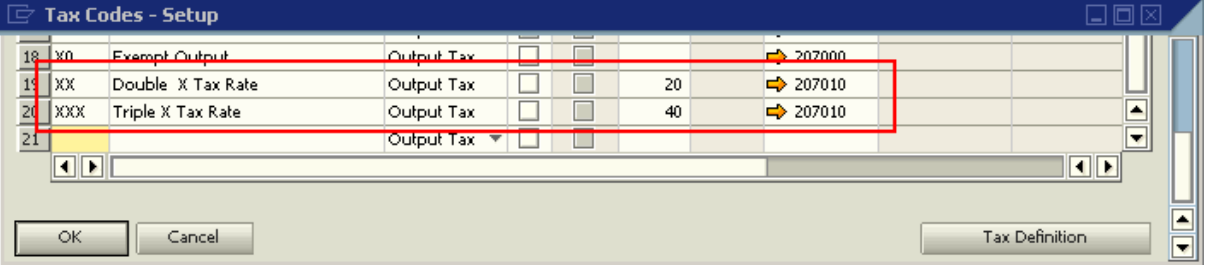

These VAT or tax codes are linked to this account & the system will automatically populate the field 'VAT Code' with the VAT code that comes first in the OVTG table where the G/L account has been defined as control account.

Note that Journal Entries that do not have the box 'Automatic VAT' ticked will be excluded from the Tax Reconciliation report.

## <span id="page-3-0"></span>**Related Contents**

- [SAP Business One in Action Catalog Page](https://www.sdn.sap.com/irj/scn/index?rid=/webcontent/uuid/2015042b-e6bf-2c10-88bc-f52b878d2895)
- For more information, visit the **Business One homepage**.

# <span id="page-4-0"></span>**Copyright**

© Copyright 2009 SAP AG. All rights reserved.

No part of this publication may be reproduced or transmitted in any form or for any purpose without the express permission of SAP AG. The information contained herein may be changed without prior notice.

Some software products marketed by SAP AG and its distributors contain proprietary software components of other software vendors.

Microsoft, Windows, Excel, Outlook, and PowerPoint are registered trademarks of Microsoft Corporation.

IBM, DB2, DB2 Universal Database, System i, System i5, System p, System p5, System x, System z, System z10, System z9, z10, z9, iSeries, pSeries, xSeries, zSeries, eServer, z/VM, z/OS, i5/OS, S/390, OS/390, OS/400, AS/400, S/390 Parallel Enterprise Server, PowerVM, Power Architecture, POWER6+, POWER6, POWER5+, POWER5, POWER, OpenPower, PowerPC, BatchPipes, BladeCenter, System Storage, GPFS, HACMP, RETAIN, DB2 Connect, RACF, Redbooks, OS/2, Parallel Sysplex, MVS/ESA, AIX, Intelligent Miner, WebSphere, Netfinity, Tivoli and Informix are trademarks or registered trademarks of IBM Corporation.

Linux is the registered trademark of Linus Torvalds in the U.S. and other countries.

Adobe, the Adobe logo, Acrobat, PostScript, and Reader are either trademarks or registered trademarks of Adobe Systems Incorporated in the United States and/or other countries.

Oracle is a registered trademark of Oracle Corporation.

UNIX, X/Open, OSF/1, and Motif are registered trademarks of the Open Group.

Citrix, ICA, Program Neighborhood, MetaFrame, WinFrame, VideoFrame, and MultiWin are trademarks or registered trademarks of Citrix Systems, Inc.

HTML, XML, XHTML and W3C are trademarks or registered trademarks of W3C®, World Wide Web Consortium, Massachusetts Institute of Technology.

Java is a registered trademark of Sun Microsystems, Inc.

JavaScript is a registered trademark of Sun Microsystems, Inc., used under license for technology invented and implemented by Netscape.

SAP, R/3, SAP NetWeaver, Duet, PartnerEdge, ByDesign, SAP Business ByDesign, and other SAP products and services mentioned herein as well as their respective logos are trademarks or registered trademarks of SAP AG in Germany and other countries.

Business Objects and the Business Objects logo, BusinessObjects, Crystal Reports, Crystal Decisions, Web Intelligence, Xcelsius, and other Business Objects products and services mentioned herein as well as their respective logos are trademarks or registered trademarks of Business Objects S.A. in the United States and in other countries. Business Objects is an SAP company.

All other product and service names mentioned are the trademarks of their respective companies. Data contained in this document serves informational purposes only. National product specifications may vary.

These materials are subject to change without notice. These materials are provided by SAP AG and its affiliated companies ("SAP Group") for informational purposes only, without representation or warranty of any kind, and SAP Group shall not be liable for errors or omissions with respect to the materials. The only warranties for SAP Group products and services are those that are set forth in the express warranty statements accompanying such products and services, if any. Nothing herein should be construed as constituting an additional warranty.